## Impact of bibliographic management tools

What preferences? Is it all that easy?

Suzanne Bakker, Central Cancer Library The Netherlands Cancer Institute, Amsterdam

|                                                                                                    |       | BIII                                                    | Manager Tools Window                                                                                                    | Charles -                                                                                                    | νυ×                                                                                      | ×αë                                                                                                    |                                                                                                |                 | _ 8 :                                                                                                    |
|----------------------------------------------------------------------------------------------------|-------|---------------------------------------------------------|----------------------------------------------------------------------------------------------------|----------------------------------------------------------------------------------------------------|------------------------------------------------------------------------------------------|----------------------------------------------------------------------------------------------------|------------------------------------------------------------------------------------------------|-----------------|----------------------------------------------------------------------------------------------------|
| [01] Ref Type*                                                                                                    |       | Journal                                                 |                                                                                                    |                                                                                                    |                                                                                          |                                                                                                    |                                                                                                |                 | 2                                                                                                    |
| [02] Ref ID*                                                                                                    |       | 417                                                     |                                                                                                    |                                                                                                    |                                                                                          |                                                                                                    |                                                                                                |                 |                                                                                                    |
| 03] Title                                                                                                    |       | Separation and map                                      | ping of multiple genes t                                                                                                    | hat control IgE leve                                                                                                    | el in Leishm                                                                             | nania major infec                                                                                                    | ted mice                                                                                       |                 |                                                                                                    |
| [04] Authors                                                                                                    |       | Badalova,J.; Svobor                                     | lova,M.; Havelkova,H.; \                                                                                                    | /ladimirov,V.; Vojti                                                                                                    | skova,J.; Er                                                                             | ngova,J.; Pilcik,                                                                                                    | T.; Volf,P.; Dem                                                                               | ant,P.; Lipoldo | wa,M.;                                                                                                    |
| [U5] Pub Date*                                                                                                    |       | 2002                                                    | Other                                                                                                    |                                                                                                    |                                                                                          |                                                                                                    | р                                                                                              | C               |                                                                                                    |
| [33] Web/URLs                                                                                                    | 6     | PM:12058253                                             |                                                                                                    |                                                                                                    |                                                                                          |                                                                                                    | Rei                                                                                            | terev           | 100                                                                                                    |
| [06] Notes                                                                                                    |       | UI - 22053155<br>EDAT- 2002/06/12 1<br>MHDA- 2002/06/12 |                                                                                                    |                                                                                                    |                                                                                          |                                                                                                    | 10                                                                                             | ferer<br>anag   |                                                                                                    |
| [07] Keywords                                                                                                    |       | IP2001-gepubl.;                                         |                                                                                                    |                                                                                                    |                                                                                          |                                                                                                    | IVI (                                                                                          | anag            | rer                                                                                                    |
| [08] Reprint                                                                                                    |       | Not in File                                             | 14-09-02                                                                                                    |                                                                                                    |                                                                                          |                                                                                                    |                                                                                                |                 |                                                                                                    |
| [11] Journal Nam                                                                                                    | e*    | Genes Immun                                             |                                                                                                    |                                                                                                    |                                                                                          |                                                                                                    |                                                                                                |                 |                                                                                                    |
| [12] Volume                                                                                                    |       | 3                                                       |                                                                                                    |                                                                                                    |                                                                                          |                                                                                                    |                                                                                                |                 |                                                                                                    |
| [09] Start Page                                                                                                    |       | 187                                                     |                                                                                                    |                                                                                                    |                                                                                          |                                                                                                    |                                                                                                |                 |                                                                                                    |
| [10] End Page                                                                                                    |       | 195                                                     |                                                                                                    |                                                                                                    |                                                                                          |                                                                                                    |                                                                                                |                 |                                                                                                    |
|                                                                                                    |       |                                                         |                                                                                                    |                                                                                                    |                                                                                          |                                                                                                    |                                                                                                |                 |                                                                                                    |
| 26] ISSN/ISBN                                                                                                    |       | 1466-4879                                               |                                                                                                    |                                                                                                    |                                                                                          |                                                                                                    |                                                                                                |                 |                                                                                                    |
| [26] ISSN/ISBN<br>[27] Availability                                                                                                    |       | 1466-4879                                               | - O #                                                                                                    | (0)                                                                                                    | Sect B.                                                                                  | an ei ar an an an an an an an an an an an an an                                                                                                    |                                                                                                | 0               |                                                                                                    |
| 26] ISSN/ISBN<br>[27] Availability<br>[32] Address                                                                                                    | Laura | 1466-4879<br>Institute of Molecula                      | ar Genetics, Academy o                                                                                                    |                                                                                                    |                                                                                          |                                                                                                    |                                                                                                | •               | -                                                                                                    |
| 26] ISSN/ISBN<br>[27] Availability<br>[32] Address<br>Ref ID                                                                                                    | User  | 1466-4879<br>Institute of Molecula                      | Authors                                                                                                    | Date, primary                                                                                                    | Volume                                                                                   | Start Page                                                                                                    | End Pag                                                                                        | •               | Periodical                                                                                                    |
| 26] ISSN/ISBN<br>27] Availability<br>32] Address<br>Ref ID<br>417                                                                                                    | User  | 1466-4879<br>Institute of Molecula                      | Authors<br>Badalova J.                                                                                                    | Date, primary<br>2002                                                                                                    | Volume<br>3                                                                              | Start Page                                                                                                    | End Page<br>195                                                                                | •               | Periodical<br>Genes Immun                                                                                                    |
| 26) ISSN/ISBN<br>27) Availability<br>32) Address<br>Ref ID<br>417<br>419                                                                                                    | User  | 1466-4879<br>Institute of Molecula                      | Authors<br>Badalova J.<br>Bartelink H.                                                                                                    | Date, primary<br>2002<br>2002                                                                                                    | Volume<br>3<br>38                                                                        | Start Page<br>187<br>667                                                                                                    | End Page<br>195<br>673                                                                         | •               | Periodical 2<br>Genes Immun<br>Eur J Cancer                                                                                                    |
| 26) ISSN/ISBN<br>(27) Availability<br>(32) Address<br>Ref ID<br>417<br>419<br>420                                                                                                    | User  | 1466-4879<br>Institute of Molecula                      | Authors<br>Badalova,J<br>Bartelink,H.<br>Bartelink,H.                                                                                                    | Date, primary<br>2002<br>2002<br>2002                                                                                                    | Volume<br>3<br>38<br>38                                                                  | <b>Start Page</b><br>187<br>667<br>216                                                                                                    | End Page<br>195<br>673<br>222                                                                  | •               | Periodical<br>Genes Immun<br>Eur J Cancer<br>Eur J Cancer                                                                                                    |
| 26) ISSN/ISBN<br>(27) Availability<br>(32) Address<br>Ref ID<br>417<br>419<br>420<br>418                                                                                                    | User  | 1466-4879<br>Institute of Molecula                      | Authors<br>Badalova,J.<br>Bartelink,H.<br>Bartelink,H.<br>Borst,P.                                                                                                    | Date, primary<br>2002<br>2002<br>2002<br>2002<br>2002                                                                                                    | Volume<br>3<br>38<br>38<br>38<br>71                                                      | Start Page<br>187<br>667<br>216<br>537                                                                                                    | End Page<br>195<br>673<br>222<br>592                                                           | •               | Periodical<br>Genes Immun<br>Eur J Cancer<br>Eur J Cancer<br>Annu Rev Bioct                                                                                                    |
| 26] ISSN/ISBN<br>27] Availability<br>32] Address<br>Ref ID<br>417<br>419<br>419<br>418<br>418<br>416                                                                                                    | User  | 1466-4879<br>Institute of Molecula                      | Authors<br>Badalova,J<br>Bartelink,H.<br>Bartelink,H.<br>Borst,P.<br>Carleton,M.                                                                                                    | Date, primary<br>2002<br>2002<br>2002<br>2002<br>2002<br>2002<br>2002                                                                                                    | Volume<br>3<br>38<br>38<br>38<br>71<br>168                                               | Start Page<br>187<br>667<br>216<br>537<br>1649                                                                                                    | End Page<br>195<br>673<br>222<br>592<br>1658                                                   | •               | Periodical<br>Genes Immun<br>Eur J Cancer<br>Eur J Cancer<br>Annu Rev Biocf<br>J Immunol                                                                                               |
| 26) ISSN/ISBN<br>(27) Availability<br>(32) Address<br>Ref ID<br>417<br>419<br>419<br>418<br>418<br>416<br>416<br>414                                                                                                    | User  | 1466-4879<br>Institute of Molecula                      | Authors<br>Badalova,J.<br>Bartelink,H.<br>Bartelink,H.<br>Borst,P.<br>Carleton,M.<br>Cordaro,T.A.                                                                                         | Date, primary<br>2002<br>2002<br>2002<br>2002<br>2002<br>2002<br>2002<br>20                                                                                                    | Volume<br>3<br>38<br>38<br>71<br>168<br>168                                              | <b>Start Page</b><br>187<br>667<br>216<br>537<br>1649<br>651                                                                                                    | End Page<br>195<br>673<br>222<br>592<br>1658<br>660                                            | •               | Periodical<br>Genes Immun<br>Eur J Cancer<br>Eur J Cancer<br>Annu Rev Biocf<br>J Immunol                                                                                               |
| 411         412           417         418           418         416           414         421                                                                                                    | User  | 1466-4879<br>Institute of Molecula                      | Authors<br>Batalova J.<br>Bartelink H.<br>Bartelink H.<br>Borst, P.<br>Carleton, M.<br>Cordaro, T.A.<br>de Boer, E.J.                                                                     | Date, primary           2002           2002           2002           2002           2002           2002           2002           2002           2002           2002           2002           2002           2002           2002                                                                                                    | Volume<br>3<br>38<br>38<br>71<br>168<br>168<br>77                                        | Start Page           187           667           216           537           1649           651           978                                                                        | End Pag<br>195<br>673<br>222<br>592<br>1658<br>660<br>985                                      | •               | Periodical<br>Genes Immun<br>Eur J Cancer<br>Eur J Cancer<br>Annu Rev Biocf<br>J Immunol                                                                                               |
| Availability           Availability           Ref ID           419           420           418           416           414           421           421           422                                                                                                    | User  | 1466-4879<br>Institute of Molecula                      | Authors<br>Badalova,J.<br>Bartelink,H.<br>Bartelink,H.<br>Borst,P.<br>Carleton,M.<br>Cordaro,T.A.<br>de Boer,E.J.<br>de Bree,E.                                                           | Date, primary           2002           2002           2002           2002           2002           2002           2002           2002           2002           2002           2002           2002           2002           2002           2002                                                                                                    | Volume<br>3<br>38<br>38<br>71<br>168<br>168<br>77<br>121                                 | Start Page           187           667           216           537           1649           651           978           480                                                          | End Pag<br>195<br>673<br>222<br>592<br>1658<br>660<br>985<br>487                               | •               | Periodical<br>Genes Immun<br>Eur J Cancer<br>Eur J Cancer<br>Annu Rev Bioch<br>J Immunol<br>Fertil Steril<br>Chest                                                                     |
| 426         ISSN/ISBN           [27] Availability         availability           [28] Address         availability           [27] Availability         availability           [28] Address         availability           [29] Address         availability           [20] [20] Address         availability           [20] [20] [20] [20] [20] [20] [20] [20]                                                                                                    | User  | 1466-4879<br>Institute of Molecula                      | Authors<br>Badalova,J.<br>Bartelink,H.<br>Borst,P.<br>Carleton,M.<br>Cordaro,T.A.<br>de Bree,E.<br>Dennler,S.                                                                             | Date, primary           2002           2002           2002           2002           2002           2002           2002           2002           2002           2002           2002           2002           2002           2002           2002           2002           2002           2002                                                                                                    | Volume<br>3<br>38<br>38<br>71<br>168<br>168<br>77<br>121<br>71                           | Start Page           187           667           216           537           1649           651           978           480           731                                            | End Page<br>195<br>673<br>222<br>592<br>1658<br>660<br>985<br>487<br>740                       | •               | Periodical<br>Genes Immun<br>Eur J Cancer<br>Eur J Cancer<br>Annu Rev Bioch<br>J Immunol<br>J Immunol<br>Fertil Steril<br>Chest<br>J Leukoc Biol                                       |
| Availability           Availability           Ref ID           419           420           418           416           414           421           421           422                                                                                                    | User  | 1466-4879<br>Institute of Molecula<br>Def 5             | Authors<br>Badalova,J.<br>Bartelink,H.<br>Borst,P.<br>Carleton,M.<br>Cordaro,T.A.<br>de Bore,E.J.<br>de Bree,E.<br>Dennier,S.<br>Detmar,S.B.                                              | Date, primary           2002           2002           2002           2002           2002           2002           2002           2002           2002           2002           2002           2002           2002           2002           2002                                                                                                    | Volume<br>3<br>38<br>38<br>71<br>168<br>168<br>77<br>121                                 | Start Page           187           667           216           537           1649           651           978           480                                                          | End Pag<br>195<br>673<br>222<br>592<br>1658<br>660<br>985<br>487                               | •               | Periodical<br>Genes Immun<br>Eur J Cancer<br>Eur J Cancer<br>Annu Rev Bioch<br>J Immunol<br>Fertil Steril<br>Chest                                                                     |
| 426         ISSN/ISBN           [27] Availability         32] Address           28] Address         417           419         419           416         416           416         414           421         421           422         423           423         424                                                                                                    |       | 1466-4879<br>Institute of Molecula<br>Def 5             | Authors<br>Badalova,J.<br>Bartelink,H.<br>Borst,P.<br>Carleton,M.<br>Cordaro,T.A.<br>de Bree,E.<br>Dennler,S.                                                                             | Date, primary           2002           2002           2002           2002           2002           2002           2002           2002           2002           2002           2002           2002           2002           2002           2002           2002                                                                                                    | Volume<br>3<br>38<br>38<br>71<br>168<br>168<br>77<br>121<br>71                           | Start Page           187           667           216           537           1649           651           978           480           731                                            | End Page<br>195<br>673<br>222<br>592<br>1658<br>660<br>985<br>487<br>740                       | •               | Periodical<br>Genes Immun<br>Eur J Cancer<br>Eur J Cancer<br>Annu Rev Bioch<br>J Immunol<br>J Immunol<br>Fertil Steril<br>Chest<br>J Leukoc Biol                                       |
| Zej         SSM/SBN           [27]         Availability           [27]         Availability           [27]         Availability           [28]         Address           [28]         Address           [27]         Availability           [27]         Address           [28]         Address           [29]         Address           [20]         418           [20]         416           [21]         414           [22]         422           [22]         423           [22]         424           [22]         424           [23]         424 |       | 1466-4879<br>Institute of Molecula<br>Def 5             | Authors<br>Badalova,J<br>Bartelink,H<br>Borst,P.<br>Carleton,M<br>Cordaro,T.A.<br>de Bree,E.<br>Dennler,S.<br>Detmar,S.B.<br>Engelsman,M.                                                 | Date, primary           2002           2002           2002           2002           2002           2002           2002           2002           2002           2002           2002           2002           2002           2002           2002           2002           2002           2002                                                                                                    | Volume<br>3<br>38<br>38<br>71<br>168<br>168<br>77<br>121<br>71<br>20                     | Start Page           137           667           216           537           651           978           480           731           1056                                            | End Page<br>195<br>673<br>222<br>592<br>1658<br>660<br>985<br>487<br>740<br>1062               | •               | Periodical<br>Genes Immun<br>Eur J Cancer<br>Eur J Cancer<br>J Cancer<br>J Immunol<br>J Immunol<br>Fertil Steril<br>Chest<br>J Leukoc Biol<br>J Clin Oncol                             |
| 426         ISSM/SBN           27         Availability           32         Address           # 419         419           # 419         418           # 418         416           # 414         421           # 422         423           # 423         424           # 425         425                                                                                                    |       | 1466-4879<br>Institute of Molecula<br>Def 5             | Authors<br>Badalova,J.<br>Bartelink,H.<br>Borst,P.<br>Carleton,M.<br>Cordaro,T.A.<br>de Bree,E.<br>Dennier,S.<br>Detmar,S.B.<br>Engelsman,M.<br>Gerits,H.                                 | Date, primary           2002           2002           2002           2002           2002           2002           2002           2002           2002           2002           2002           2002           2002           2002           2002           2002           2002           2002           2002           2002           2002           2002           2002           2002                | Volume<br>3<br>38<br>38<br>71<br>168<br>168<br>77<br>121<br>71<br>20<br>119              | Start Page           187           667           216           537           1649           651           978           480           731           1056           237               | End Page<br>195<br>673<br>222<br>592<br>1658<br>660<br>965<br>487<br>740<br>1062<br>247        | •               | Periodical<br>Genes Immun<br>Eur J Cancer<br>Eur J Cancer<br>Annu Rev Bioch<br>J Immunol<br>Fertil Steril<br>Chest<br>J Leukoc Biol<br>J Clin Oncol<br>Mol Biochem P<br>Arch Otolaryng |
| Zej         SSM/SBN           [27]         Availability           [27]         Availability           [27]         Availability           [28]         Address           [29]         Address           [20]         Adfress           [21]         A17           [22]         Address           [20]         418           [21]         416           [22]         421           [22]         422           [22]         423           [22]         423           [22]         424           [22]         425           [23]         425              |       | 1466-4879<br>Institute of Molecula<br>Def 5             | Authors<br>Badelova,J.<br>Bartelink,H.<br>Borst,P.<br>Carleton,M.<br>Cordaor,T.A.<br>de Boer,E.J.<br>de Bree,E.<br>Denner,S.<br>Detmar,S.B.<br>Engelsman,M.<br>Gerrits,H.<br>Hilgers,F.J. | Date, primary           2002           2002           2002           2002           2002           2002           2002           2002           2002           2002           2002           2002           2002           2002           2002           2002           2002           2002           2002           2002           2002           2002           2002           2002           2002 | Volume<br>3<br>38<br>38<br>38<br>71<br>168<br>168<br>77<br>121<br>71<br>20<br>119<br>128 | Start Page           137           667           216           537           1649           651           978           480           731           1056           237           648 | End Page<br>195<br>673<br>222<br>592<br>1658<br>660<br>985<br>487<br>740<br>1062<br>247<br>654 | •               | Periodical<br>Genes Immun<br>Eur J Cancer<br>Annu Rev Bioct<br>J Immunol<br>Fertil Steril<br>Chest<br>J Leukoc Biol<br>J Clin Oncol<br>Mol Biochem P                                   |

|                                                                                                    | X D F                                                                                                    | rences Bibliography                                                                                                    |                                                                                             |                                                                                                    | ZUx <sup>i</sup> ×,αë                                                                                                    |                                                                                                    |                                                                                                  |                                                                                    |                                                                                    |
|----------------------------------------------------------------------------------------------------|----------------------------------------------------------------------------------------------------|----------------------------------------------------------------------------------------------------|---------------------------------------------------------------------------------------------|----------------------------------------------------------------------------------------------------|----------------------------------------------------------------------------------------------------|----------------------------------------------------------------------------------------------------|--------------------------------------------------------------------------------------------------|------------------------------------------------------------------------------------|------------------------------------------------------------------------------------|
| 01] Ref Type                                                                                                    |                                                                                                    | Thesis/Dissertation                                                                                                    |                                                                                             |                                                                                                    |                                                                                                    |                                                                                                    | Car                                                                                              | anati                                                                              | 00                                                                                 |
| 021 Ref ID*                                                                                                    |                                                                                                    | 415                                                                                                    |                                                                                             |                                                                                                    |                                                                                                    |                                                                                                    | Gen                                                                                              | ieratir<br>iogra                                                                   | lg                                                                                 |
| 31 Title                                                                                                    |                                                                                                    | Designing IMRT for                                                                                                    | lung can                                                                                    | cer                                                                                                    |                                                                                                    |                                                                                                    |                                                                                                  |                                                                                    | 0                                                                                  |
| 04] Author                                                                                                    |                                                                                                    | Engelsman.M.;                                                                                                    | iding can                                                                                   |                                                                                                    |                                                                                                    |                                                                                                    | 1.:1.1                                                                                           |                                                                                    | 1-                                                                                 |
| J5  Pub Dat                                                                                                    | e* 🖬                                                                                                    | 2002                                                                                                    |                                                                                             | Other                                                                                                    |                                                                                                    |                                                                                                    | -0101                                                                                            | iogra                                                                              | DП                                                                                 |
| 3] Web/UR                                                                                                    |                                                                                                    |                                                                                                    |                                                                                             |                                                                                                    |                                                                                                    |                                                                                                    |                                                                                                  | 0 1                                                                                | Ľ -                                                                                |
| 6] Notes                                                                                                    |                                                                                                    |                                                                                                    |                                                                                             |                                                                                                    |                                                                                                    | -                                                                                                    |                                                                                                  |                                                                                    |                                                                                    |
| 7] Keyword                                                                                                    | ls                                                                                                    | di; NKI (1e/ltste au                                                                                                    | t NKI); 🗳                                                                                   | ibliography Setup                                                                                                    |                                                                                                    | ×                                                                                                    |                                                                                                  |                                                                                    |                                                                                    |
| 8] Reprint                                                                                                    |                                                                                                    |                                                                                                    |                                                                                             | General Bibliography Page                                                                                                    |                                                                                                    |                                                                                                    |                                                                                                  |                                                                                    |                                                                                    |
| 9] # Pages                                                                                                    |                                                                                                    |                                                                                                    |                                                                                             | - References to include                                                                                                    | - Destination                                                                                                    |                                                                                                    |                                                                                                  |                                                                                    |                                                                                    |
| 6] Pub Pla                                                                                                    | ce                                                                                                    | Amsterdam                                                                                                    | _                                                                                           | All references in list                                                                                                    | C Printer                                                                                                    |                                                                                                    |                                                                                                  |                                                                                    |                                                                                    |
| 7] Universi                                                                                                    | ly .                                                                                                    | University of Amste                                                                                                    | erdam                                                                                       |                                                                                                    | Print Preview                                                                                                    |                                                                                                    |                                                                                                  |                                                                                    |                                                                                    |
| 25] Abstract                                                                                                    |                                                                                                    |                                                                                                    |                                                                                             | C Marked references in list                                                                                                    | C Filo                                                                                                    |                                                                                                    |                                                                                                  |                                                                                    | -                                                                                  |
| 6] ISSN/ISI                                                                                                    |                                                                                                    |                                                                                                    |                                                                                             | - Output Style                                                                                                    |                                                                                                    |                                                                                                    |                                                                                                  |                                                                                    |                                                                                    |
| 7] Availabi                                                                                                    |                                                                                                    |                                                                                                    |                                                                                             | S:\REFMAN\EXTRA STYLES\Vance                                                                                                    |                                                                                                    |                                                                                                    |                                                                                                  |                                                                                    |                                                                                    |
|                                                                                                    |                                                                                                    | 1 4 LU                                                                                                    |                                                                                             |                                                                                                    |                                                                                                    |                                                                                                    |                                                                                                  |                                                                                    |                                                                                    |
|                                                                                                    |                                                                                                    |                                                                                                    |                                                                                             | Joraner Mentaevirtue of recordino                                                                                                    |                                                                                                    |                                                                                                    |                                                                                                  |                                                                                    |                                                                                    |
| 28] Date<br>29] Degree                                                                                                    | 921                                                                                                    |                                                                                                    |                                                                                             | . <u>P</u>                                                                                                    |                                                                                                    |                                                                                                    |                                                                                                  |                                                                                    |                                                                                    |
| 29] Degree<br>301 Type                                                                                                    |                                                                                                    |                                                                                                    |                                                                                             | Default Font and Size                                                                                                    | Optional Fields                                                                                                    |                                                                                                    |                                                                                                  |                                                                                    |                                                                                    |
| 29) Degree<br>101 Type<br>Ref ID                                                                                                    | Author                                                                                                    | s Date, pri                                                                                                    |                                                                                             | . <u>P</u>                                                                                                    |                                                                                                    |                                                                                                    | Volume                                                                                           | Start Page                                                                         |                                                                                    |
| 29] Degree<br>101 Type<br>Ref ID<br>2 417                                                                                                    | Author                                                                                                    | s Date, pri<br>/a,J. 2002                                                                                                    | Se                                                                                          | Default Font and Size                                                                                                    | Optional Fields                                                                                                    | nia ma                                                                                                    | ajor 3                                                                                           | 187                                                                                | 195                                                                                |
| 29] Degree<br>00 Tvpe<br>Ref ID<br>7 417<br>7 419                                                                                                    | Author<br>Badalo<br>Bartelir                                                                                                    | s Date, pri<br>va,J. 2002<br>uk,H. 2002                                                                                                    | Se<br>Co                                                                                    | Default Font and Size                                                                                                    | Optional Fields                                                                                                    | nia ma<br>ionatio                                                                                                    | ajor 3<br>on : 38                                                                                | 187<br>667                                                                         | 195<br>673                                                                         |
| 9 Degree<br>10 Tvpe<br>Ref ID<br>7 417<br>7 419<br>7 420                                                                                                    | Author<br>Badalo<br>Bartelir<br>Bartelir                                                                                                    | s Date, pri<br><sup>7a</sup> ,J. 2002<br>ik,H. 2002<br>ik,H. 2002                                                                                                    | Se<br>Co<br>The                                                                             | Default Font and Size                                                                                                    | Optional Fields                                                                                                    | nia ma<br>ionatio                                                                                                    | ajor 3<br>on : 38<br>not 38                                                                      | 187<br>667<br>216                                                                  | 195<br>673<br>222                                                                  |
| Begree           01 Type           Ref ID           2           417           2           419           2           420           2           418                                                                                                    | Author<br>Badalo<br>Bartelir<br>Bartelir<br>Borst,F                                                                                                    | s Date, pri<br>/a,J. 2002<br>/k,H. 2002<br>/k,H. 2002<br>/. 2002                                                                                                    | Se<br>Co<br>The<br>Ma                                                                       | Default Font and Size Arial  MIS Mincho  Signal  Mission  Mission  | Optional Fields                                                                                                    | nia ma<br>ionatio<br>≱lid tur                                                                                                    | ajor3<br>on :38<br>no:38<br>71                                                                   | 187<br>667<br>216<br>537                                                           | 195<br>673<br>222<br>592                                                           |
| Ref ID           417           419           420           418           418           418                                                                                                    | Author<br>Badalo<br>Bartelir<br>Bartelir<br>Borst,F<br>Carleto                                                                                                | s Date, pri<br>/a,J. 2002<br>/k,H. 2002<br>/k,H. 2002<br>/. 2002<br>n,M. 2002                                                                                                    | Se<br>Co<br>The<br>Ma<br>Ea                                                                 | Default Font and Size Arial  MIS Mincho  Signal  Mission  Mission  | Optional Fields                                                                                                    | nia ma<br>ionatio<br>plid tur<br>CD4(-                                                                                                | ajor 3<br>on : 38<br>not 38<br>71<br>)CE 168                                                     | 187<br>667<br>216<br>537<br>1649                                                   | 195<br>673<br>222<br>592<br>1658                                                   |
| Ref ID           417           419           420           418           416           414                                                                                                    | Author<br>Badalo<br>Bartelir<br>Bartelir<br>Borst,F<br>Carleto<br>Cordard                                                                                     | s Date, pri<br>a, J. 2002<br>k, H. 2002<br>k, H. 2002<br>k, H. 2002<br>. 2002<br>n, M. 2002<br>n, T. A. 2002                                                                                                    | Se<br>Co<br>Th∈<br>Ma<br>Ea<br>Ca                                                           | Default Font and Size Arial  MIS Mincho  GriffingLiU  GriffingLiU  10  10  10  10  10  10  10  10  10  1                                                                                                    | Optional Fields     [02] Reference II     [06] Notes     [22] Abstract     [08] Reprint State     [07] Keywords                                                                                                    | x plid tur<br>CD4(-,<br>ption?                                                                                                    | ajor 3<br>on : 38<br>not 38<br>71<br>JCE 168<br>168                                              | 187<br>667<br>216<br>537<br>1649<br>651                                            | 195<br>673<br>222<br>592<br>1658<br>660                                            |
| Ref ID           7         417           7         419           7         420           7         418           7         416           7         414                                                                                                    | Author<br>Badalo<br>Bartelir<br>Bartelir<br>Borst,F<br>Carleto<br>Cordaro<br>de Boe                                                                           | s Date, pri<br>ra,J. 2002<br>k,H. 2002<br>k,H. 2002<br>n,M. 2002<br>n,M. 2002<br>r,E.J. 2002                                                                                                    | Se<br>Co<br>The<br>Ma<br>Ea<br>Ca<br>A I                                                    | Default Font and Size Aria  Other  Aria  Other  Aria  Other  Aria  Other  Other  Can  Other  Can  Other  Can  Other  Can  Other  Can  Other  Can  Other  Can  Can  Can  Can  Can  Can  Can  Ca                                                                                                    | Optional Fields     [02] Reference II     [03] Reprint State     [07] Keywords                                                                                                    | s plid tur<br>CD4(-<br>tion?<br>tive of                                                                                               | ajor3<br>on :38<br>not38<br>71<br>)CE 168<br>168<br>eai77                                        | 187<br>667<br>216<br>537<br>1649<br>651<br>978                                     | 195<br>673<br>222<br>592<br>1658<br>660<br>985                                     |
| Ref ID           417           419           420           418           416           412                                                                                                    | Author<br>Badalo<br>Bartelir<br>Bartelir<br>Borst,F<br>Carleto<br>Cordaro<br>de Boe<br>de Bree                                                                | S         Date, pri           /a,J.         2002           /k,H.         2002           /k,H.         2002           n,M.         2002           n,T.A.         2002           r,E.J.         2002                                                                                                    | Se<br>Co<br>The<br>Ma<br>Ea<br>Ca<br>A I<br>Cyto                                            | Default Font and Size           Arial         10           @M Mincho         8           @SimSun         10           And         11           OK         Can           eductive surgery and intraoperative                                                                                                    | Optional Fields                                                                                                    | s plid tur<br>CD4(-<br>tion?<br>tive of                                                                                               | ajor3<br>an :38<br>no:38<br>71<br>)CE 168<br>168<br>ear77<br>y ir 121                            | 187<br>667<br>216<br>537<br>1649<br>651<br>978<br>480                              | 195<br>673<br>222<br>592<br>1658<br>660<br>985<br>487                              |
| Pegree           Ref ID           417           419           440           418           416           414           412           412           413                                                                                                    | Author<br>Badalo<br>Bartelir<br>Bartelir<br>Borst,F<br>Carleto<br>Cordaro<br>de Boe<br>de Brea<br>Dennle                                                      | s Date, pri<br>ra,J. 2002<br>k,H. 2002<br>k,H. 2002<br>r,H. 2002<br>n,M. 2002<br>n,T.A. 2002<br>n,F.J. 2002<br>s,E. 2002<br>s,S. 2002                                                                                                    | Se<br>Co<br>The<br>Ma<br>Ea<br>Ca<br>Ca<br>Cyto<br>Trans                                    | Default Font and Size Arial  OM5 Minocho  GeSimSun  OK Can  Cutor surgery and infraoperatur  forming growth factor beta signal                                                                                                    | Optional Fields     Optional Fields     O | Inia ma<br>ionatio<br>plid tur<br>CD4(-<br>tion?<br>tive of<br>c chemotherap;                                                         | ajor3<br>on:38<br>no:38<br>71<br>JCE 168<br>168<br>ear77<br>y ir 121<br>71                       | 187<br>667<br>216<br>537<br>1649<br>651<br>978<br>480<br>731                       | 195<br>673<br>222<br>592<br>1658<br>660<br>985<br>487<br>740                       |
| Perform         Degree           01         Type           Ref ID         417           419         420           418         418           414         414           414         421           422         423           423         424                                                                                                    | Author<br>Badalo<br>Batelin<br>Bartelin<br>Borst,F<br>Carleto<br>Cordaro<br>de Boe<br>de Bree<br>Dennie<br>Detmar                                             | Date, pri           ya,J.         2002           ik,H.         2002           ik,H.         2002           n,M.         2002           n,M.         2002           n,T.A.         2002           e,E.J.         2002           (S. B., 2002           (S. B., 2002                                                                                                    | Se<br>Co<br>The<br>Ma<br>Ea<br>Ca<br>A I<br>Cyto<br>Trans<br>Role                           | Default Font and Size Aria  Office Aria  Office Aria Aria Aria Aria Aria Aria Aria Aria                                                                                                    | Optional Fields     Optional Fields     O | Inia ma<br>ionatio<br>plid tur<br>CD4(-<br>tion?<br>tive of<br>c chemotherap;                                                         | ajor3<br>on:38<br>no:38<br>71<br>JCE 168<br>168<br>ear77<br>y ir 121<br>71                       | 187<br>667<br>216<br>537<br>1649<br>651<br>978<br>480                              | 195<br>673<br>222<br>592<br>1658<br>660<br>985<br>487                              |
| Ref ID           2         417           2         419           2         420           2         418           2         416           2         421           2         422           2         423           2         423           2         424                                                                                                    | Author<br>Badalo<br>Bartelin<br>Bartelin<br>Borst,F<br>Carleto<br>Cordaro<br>de Boe<br>de Bree<br>Dennle<br>Detmar<br>Engels                                  | S         Date, pri           ya,J.         2002           k;H.         2002           k;H.         2002           n,M.         2002           n,K.         2002           r,F.A.         2002           s,E.         2002           s,S.         2002           main,M.         2002                                                                                                    | Se<br>Co<br>The<br>Ma<br>Ea<br>Ca<br>A I<br>Cyfo<br>Trans<br>Role                           | Default Font and Size           Arial         10           @Mincho         8           @Mincho         10           @SimSun         10           And         11           UK         Can           eductive surgery and intraoperative forming growth factor beta signal of health-related quality of life in p. p. p. p. MRI for lung cancer                                                                                                    | Optional Fields                                                                                                    | nia m<br>ionatio<br>blid tur<br>CD4(-<br>tion?<br>tive of<br>c chemotherap;<br>tment decisions                                        | ajor3<br>on :38<br>no:38<br>71<br>)CE 168<br>168<br>ear77<br>y ir 121<br>71<br>71<br>8 20        | 187<br>667<br>216<br>537<br>1649<br>651<br>978<br>480<br>731<br>1056               | 195<br>673<br>222<br>592<br>1658<br>660<br>985<br>487<br>740<br>1062               |
| Image: Symplement         Degree           Image: Symplement         Ref ID           Image: Symplement         417           Image: Symplement         417           Image: Symplement         412           Image: Symplement         418           Image: Symplement         418           Image: Symplement         418           Image: Symplement         418           Image: Symplement         414           Image: Symplement         421           Image: Symplement         423           Image: Symplement         424           Image: Symplement         425 | Author<br>Badalo<br>Bartelin<br>Bartelin<br>Borst,F<br>Carleto<br>Cordaro<br>de Boee<br>de Breee<br>Dennie<br>Detmar<br>Engels<br>Gerrits                     | Date, pri           γa,J.         2002           ik,H.         2002           ik,H.         2002           γa,J.         2002           γa,J.         2002           γa,J.         2002           γa,J.         2002           γ,Ε.J.         2002           γ,Ε.J.         2002           γ,Ε.J.         2002           γ,Ε.J.         2002           γ,Β.B.         2002           γ,Β.B.         2002           γ,Β.B.         2002           γ,Β.B.         2002           γ,Β.B.         2002 | Se<br>Co<br>The<br>Ea<br>Ca<br>A I<br>Cyfo<br>Trans<br>Role<br>Desin<br>The p               | Default Font and Size Arial                                                                                                    | Optional Fields     Optional Fields     O | hia m<br>ionatii<br>blid tur<br>CD4(-<br>ction?<br>tive of<br>c chemotherapy<br>tment decisions                                       | ajor3<br>no:38<br>71<br>902168<br>168<br>ear77<br>9/ir121<br>71<br>71<br>20<br>20<br>ruc 119     | 187<br>667<br>216<br>537<br>1649<br>651<br>978<br>480<br>731<br>1056<br>237        | 195<br>673<br>222<br>592<br>1658<br>660<br>985<br>487<br>740<br>1062<br>247        |
| Ref ID           420           417           417           418           420           418           414           414           421           422           423           424           425           426                                                                                                    | Author<br>Badalor<br>Bartelin<br>Bartelin<br>Borst,Fo<br>Carleto<br>Cordaro<br>de Boe<br>de Bree<br>Dennie<br>Dennie<br>Dennie<br>Gerrits<br>Hilgers          | Date, pri           /a,J.         2002           /k,H.         2002           /k,H.         2002           /n,M.         2002           n,M.         2002           ,T,F.A.         2002           ,S.         2002           ,S.B.         2002           man,M.         2002           H.         2002           F.J.         2002                                                                                                    | Se<br>Co<br>The<br>Ma<br>Ea<br>Ca<br>A I<br>Cyfo<br>Trans<br>Role<br>Desin<br>The p<br>Long | Default Font and Size Aria  Office Office Of | Optional Fields     Optional Fields     O | hia mi<br>ionatic<br>bid tur<br>CD4(-<br>ction?<br>tive of<br>c chemotherap;<br>tment decisions<br>frypanosoma bi<br>inducing ("polit | ajor3<br>pn:38<br>71<br>JCE168<br>168<br>eai77<br>71<br>şir121<br>71<br>ş 20<br>ruc119<br>e y128 | 187<br>667<br>216<br>537<br>1649<br>651<br>978<br>480<br>731<br>1056<br>237<br>648 | 195<br>673<br>222<br>592<br>1658<br>660<br>985<br>487<br>740<br>1062<br>247<br>654 |
| Image: Symplement         Degree           Image: Symplement         Ref ID           Image: Symplement         417           Image: Symplement         417           Image: Symplement         412           Image: Symplement         418           Image: Symplement         418           Image: Symplement         418           Image: Symplement         418           Image: Symplement         414           Image: Symplement         421           Image: Symplement         423           Image: Symplement         424           Image: Symplement         425 | Author<br>Badalor<br>Bartelin<br>Bartelin<br>Borst,F<br>Carleto<br>Cordard<br>de Boe<br>de Bree<br>Dennie<br>Dennie<br>Dennie<br>Gerrits<br>Hilgers<br>Hurkma | S         Date, pri           ya,J.         2002           k;H.         2002           k;H.         2002           n,M.         2002           n,K.         2002           r,T.A.         2002           z,E.         2002           z,S.         2002           x,S.         2002           man,M.         2002           r,F.J.         2002           r,F.J.         2002           r,F.J.         2002                                                                                         | Se<br>Co<br>The<br>Ma<br>Ea<br>Ca<br>A I<br>Cyfo<br>Trans<br>Role<br>Desin<br>The p<br>Long | Default Font and Size Arial                                                                                                    | Optional Fields     Optional Fields     O | hia mi<br>ionatic<br>bid tur<br>CD4(-<br>ction?<br>tive of<br>c chemotherap;<br>tment decisions<br>frypanosoma bi<br>inducing ("polit | ajor3<br>pn:38<br>71<br>JCE168<br>168<br>eai77<br>71<br>şir121<br>71<br>ş 20<br>ruc119<br>e y128 | 187<br>667<br>216<br>537<br>1649<br>651<br>978<br>480<br>731<br>1056<br>237        | 673<br>222<br>592<br>1658<br>660<br>985<br>487<br>740<br>1062<br>247               |

|     | Bibliography                                                                                                    |
|-----|----------------------------------------------------------------------------------------------------|
|     | Reference List                                                                                                    |
| [1] | Badalova J, Svobodova M, Havelkova H, Vladimirov V, Vojtiskova J, Engova J et al.<br>Separation and mapping of multiple genes that control IgE level in Leishmania<br>major infected mice. Genes Immun 2002; 3:187-195                                                                |
| [2] | Bartelink H, Van den Bogaert W, Horiot JC, Jager J, van Glabbeke M. Concomitant<br>cisplatin and radiotherapy in a conventional and modified fractionation schedule in<br>locally advanced head and neck cancer: a randomised phase II EORTC trial. Eur J<br>Cancer 2002; 38:667-673. |
| [3] | Bartelink H, Schellens JH, Verheij M. The combined use of radiotherapy and<br>chemotherapy in the treatment of solid tumours. Eur J Cancer 2002; 38:216-222.                                                                                                    |
| [4] | Borst P, Elferink RO. Mammalian abc transporters in health and disease. Annu Rev<br>Biochem 2002; 71:537-592.                                                                                                    |
| [5] | Carleton M, Haks MC, Smeele SA, Jones A, Belkowski SM, Berger MA et al. Early<br>growth response transcription factors are required for development of<br>CD4(-)CD8(-) thymocytes to the CD4(+)CD8(+) stage. J Immunol 2002;<br>166:1649-1658.                                        |
| [6] | Cordaro TA, de Visser KE, Tirion FH, Schumacher TN, Kruisbeek AM. Can the<br>low-avidity self-specific T cell repertoire be exploited for turnor rejection? J<br>Immunol 2002; 168:651-660.                                                                                           |
| [7] | de Boer EJ, den Tonkelaar I, te Velde ER, Burger CW, Klip H, van Leeuwen FE. A low<br>number of retrieved oocvtes at in vitro fertilization treatment is predictive of early<br>menopause. Fertil Steril 2002; 77:978-985.                                                            |
| [8] | de Bree E, van Ruth S, Baas P, Rutgere EJ, van Zandwijk N, Witkamp AJ et al.<br>Cytoreductive surgery and intraoperative hyperthermic intrathoracic chemotherapy<br>in patients with malignant pleural mesothelioma or pleural metastases of<br>thymoma. Chest 2002; 121:480-487.     |
| [9] | Dennler S, Goumans MJ, ten Dijke P. Transforming growth factor beta signal<br>transduction. J Leukoc Biol 2002; 71:731-740.                                                                                                    |

|          | nce Manager - [Se<br>dit View Referenc |                 |                                                          | 日×<br>日× |
|----------|----------------------------------------|-----------------|----------------------------------------------------------|----------|
| - 🖨 🖡    | a   X 🖻 🖻   i                          |                 | 🗦 🖶 🦹 🔜 🔛 🏠 🏦 РВИЦИХЦАВ                                  |          |
| ubMed    | V .                                    | Internet search | 🗉 🛤 🐝 🐯 主 差 🦉 🎧 🖓 📽                                      |          |
| onnector | C. CAGAR ST.                           |                 | Parameter                                                |          |
|          | Author name                            | devita*         |                                                          |          |
|          |                                        |                 |                                                          |          |
|          |                                        |                 |                                                          |          |
|          |                                        | 4               |                                                          |          |
|          |                                        |                 |                                                          |          |
|          |                                        |                 |                                                          |          |
|          |                                        |                 | http://www.ncbi.nlm.nih.gov                              |          |
|          |                                        |                 | Communication status                                     |          |
|          |                                        |                 |                                                          |          |
|          |                                        |                 | Transfer stat                                            |          |
|          |                                        | 4               | Reference Manager found 390 reference(s) OK              |          |
|          | L                                      |                 | References' range to retrieve                            |          |
|          |                                        |                 | 1 through 9                                              |          |
|          |                                        |                 |                                                          |          |
|          |                                        |                 |                                                          |          |
|          |                                        |                 |                                                          |          |
|          |                                        |                 |                                                          |          |
|          |                                        |                 |                                                          |          |
|          |                                        |                 |                                                          |          |
|          |                                        |                 |                                                          |          |
|          |                                        |                 |                                                          |          |
|          |                                        |                 |                                                          |          |
|          |                                        |                 | PubMed Internet sea                                      | 10.      |
|          |                                        |                 | r udmen merner seu                                       | / (      |
|          |                                        |                 |                                                          |          |
| Start    | 3 😂 🕅 🕅                                | inbo Meleci     | t Mikeul Opres OjCKB @Cent 👯 Refe Opres @Avail 👼 🤇 🕬 🍏 2 | 22:08    |

| [02] Ref ID*<br>[03] Title<br>[04] Authors<br>[05] Pub Date <sup>*</sup><br>[33] Web/URL | - 6                                             | 1                                                                       |                                                                                                    |                                                                                                    |                   |                   |
|------------------------------------------------------------------------------------------|-------------------------------------------------|-------------------------------------------------------------------------|----------------------------------------------------------------------------------------------------|----------------------------------------------------------------------------------------------------|-------------------|-------------------|
| [03] Title<br>[04] Authors<br>[05] Pub Date'                                             |                                                 |                                                                         |                                                                                                    |                                                                                                    |                   |                   |
| 04] Authors<br>05] Pub Date                                                              |                                                 | Detection of fast                                                       | light-activated H+ release and M intermediate formation from proteorhodopsin                                                                                                    |                                                                                                    |                   |                   |
|                                                                                          | -                                               |                                                                         | xiev,U.; Partha,R.; DeVita,A.; Braiman,M.S.;                                                                                                    |                                                                                                    |                   |                   |
| 331 Web/URL                                                                              | · <u>48</u>                                     | 2002                                                                    | Other                                                                                                    |                                                                                                    |                   |                   |
|                                                                                          | 0                                               | PM:11943070                                                             |                                                                                                    | Caa                                                                                                    | rch re            | 1011              |
| 34] Link To P                                                                            | DF 🧕                                            |                                                                         |                                                                                                    | Sea                                                                                                    | rcn re            | SUL               |
| 35] Link to Fu                                                                           | ıll-text 🗕                                      |                                                                         |                                                                                                    |                                                                                                    |                   |                   |
| [36] Related L                                                                           |                                                 |                                                                         |                                                                                                    |                                                                                                    |                   |                   |
| [37] Image(s)                                                                            | 6                                               |                                                                         |                                                                                                    |                                                                                                    |                   |                   |
| [06] Notes                                                                               |                                                 | UI - 0<br>DA - 20020426<br>IS - 1472-6793<br>LA - ENG<br>PT - JOURNAL 2 | ARTICLE                                                                                                    |                                                                                                    |                   |                   |
| 07) Keywords                                                                             | 5                                               |                                                                         |                                                                                                    |                                                                                                    |                   |                   |
| 08] Reprint                                                                              |                                                 | Not in File                                                             | 14-09-02                                                                                                    |                                                                                                    |                   |                   |
| 11] Journal N                                                                            | lame^                                           | BMC.Physiol                                                             |                                                                                                    |                                                                                                    |                   |                   |
|                                                                                          | 1                                               |                                                                         |                                                                                                    | and the second second se | 1                 |                   |
| Ref ID                                                                                   | Authors                                         |                                                                         |                                                                                                    | Volume                                                                                                    | Start Page        | End 📤             |
| <b>1</b>                                                                                 | Krebs,R.A.                                      | 2002                                                                    | Detection of fast light-activated H+ release and M intermediate formation from prote-                                                                                                    |                                                                                                    | 5                 |                   |
| <b>2</b>                                                                                 | Grossman,M                                      |                                                                         | The neural basis for category-specific knowledge: an fMRI study                                                                                                    | 15                                                                                                    | 936               | 948               |
|                                                                                          |                                                 | . 2002                                                                  | Sentence processing strategies in healthy seniors with poor comprehension: an fMI                                                                                                    |                                                                                                    | 296               | 313               |
|                                                                                          | Grossman,M                                      | 0000                                                                    |                                                                                                    |                                                                                                    |                   | 862               |
| <b>1</b> 4                                                                               | Mina,B.                                         | 2002                                                                    | Fatal inhalational anthrax with unknown source of exposure in a 61-year-old woman                                                                                                    |                                                                                                    | 858               | 120.02            |
| ■ 4<br>■ 5                                                                               | Mina,B.<br>Grossman,M                           | 2002                                                                    | Neural representation of verb meaning: an fMRI study                                                                                                    | 15                                                                                                    | 124               | 134               |
| ☐ 4<br>☐ 5<br>☐ 6                                                                        | Mina,B.<br>Grossman,M<br>Cooke,A.               | . 2002<br>2002                                                          | Neural representation of verb meaning: an fMRI study<br>Neural basis for sentence comprehension: grammatical and short-term memory cor                                                                                        | 15<br>15                                                                                                    | 124<br>80         | 134<br>94         |
| 3     4     5     6     7                                                                | Mina,B.<br>Grossman,M<br>Cooke,A.<br>Truog,R.D. | l. 2002<br>2002<br>2001                                                 | Neural representation of verb meaning: an fMRI study<br>Neural basis for sentence comprehension: grammatical and short-term memory cor<br>Recommendations for end-of-life care in the intensive care unit: The Ethics Committ | 15<br>15<br>29                                                                                                    | 124<br>80<br>2332 | 134<br>94<br>2348 |
| ☐ 4<br>☐ 5<br>☐ 6                                                                        | Mina,B.<br>Grossman,M<br>Cooke,A.               | l. 2002<br>2002<br>2001                                                 | Neural representation of verb meaning: an fMRI study<br>Neural basis for sentence comprehension: grammatical and short-term memory cor                                                                                        | 15<br>15<br>29                                                                                                    | 124<br>80         | 134<br>94         |

|     | Bibliography                                                                                                    |
|-----|----------------------------------------------------------------------------------------------------|
|     | Reference List                                                                                                    |
| [1] | Badalova J, Svobodova M, Havelkova H, Vladimirov V, Vojtiskova J, Engova J et al.<br>Separation and mapping of multiple genes that control IgE level in Leishmania<br>major infected mice. Genes Immun 2002; 3:187-195                                                                |
| [2] | Bartelink H, Van den Bogaert W, Horiot JC, Jager J, van Glabbeke M. Concomitant<br>cisplatin and radiotherapy in a conventional and modified fractionation schedule in<br>locally advanced head and neck cancer: a randomised phase II EORTC trial. Eur J<br>Cancer 2002; 38:667-673. |
| [3] | Bartelink H, Schellens JH, Verheij M. The combined use of radiotherapy and<br>chemotherapy in the treatment of solid tumours. Eur J Cancer 2002; 38:216-222.                                                                                                    |
| [4] | Borst P, Elferink RO. Mammalian abc transporters in health and disease. Annu Rev<br>Biochem 2002; 71:537-592.                                                                                                    |
| [5] | Carleton M, Haks MC, Smeele SA, Jones A, Belkowski SM, Berger MA et al. Early<br>growth response transcription factors are required for development of<br>CD4(-)CD8(-) thymocytes to the CD4(+)CD8(+) stage. J Immunol 2002;<br>166:1649-1658.                                        |
| [6] | Cordaro TA, de Visser KE, Tirion FH, Schumacher TN, Kruisbeek AM. Can the<br>low-avidity self-specific T cell repertoire be exploited for turnor rejection? J<br>Immunol 2002; 168:651-660.                                                                                           |
| [7] | de Boer EJ, den Tonkelaar I, te Velde ER, Burger CW, Klip H, van Leeuwen FE. A low<br>number of retrieved oocvtes at in vitro fertilization treatment is predictive of early<br>menopause. Fertil Steril 2002; 77:978-985.                                                            |
| [8] | de Bree E, van Ruth S, Baas P, Rutgere EJ, van Zandwijk N, Witkamp AJ et al.<br>Cytoreductive surgery and intraoperative hyperthermic intrathoracic chemotherapy<br>in patients with malignant pleural mesothelioma or pleural metastases of<br>thymoma. Chest 2002; 121:480-487.     |
| [9] | Dennler S, Goumans MJ, ten Dijke P. Transforming growth factor beta signal<br>transduction. J Leukoc Biol 2002; 71:731-740.                                                                                                    |

| Centrale Kanker Bibliotheek: Catalogus - Microsoft Internet Explorer     File Edit View Favorites Tools Help                                                                                                    |                                                                            |
|----------------------------------------------------------------------------------------------------|----------------------------------------------------------------------------|
| Address 👩 http://172.31.4.20/webcat/beginner/index_gb.html                                                                                                    |                                                                            |
| CENTRALE KANKER BIBLIOTHEEK         tel: 2595/2596/2597       - fax: 2599         email: <a href="mailto:mkilib@mki.nl">mkilib@mki.nl</a> Enter queries below       Truncate         Titlo words       Image: Contract of the second second se                                                                                                    | you have formed by entering data in the fields. The order in which you fil |
| Author List of a<br>Organisation Zeries List of a                                                                                                    | tisations                                                                  |
| Subject List of su                                                                                                    |                                                                            |
| Year     Image: Control of the second second |                                                                            |
| Submit Clear form Help Expert :<br>Nederlands<br>zoekformulier                                                                                                    | search                                                                     |
|                                                                                                    | AdLiB                                                                      |
|                                                                                                    | Webcatalogue                                                               |
| à la companya da companya da companya da companya da companya da companya da companya da companya da companya d                                                                                                    | 🖉 Internet                                                                 |

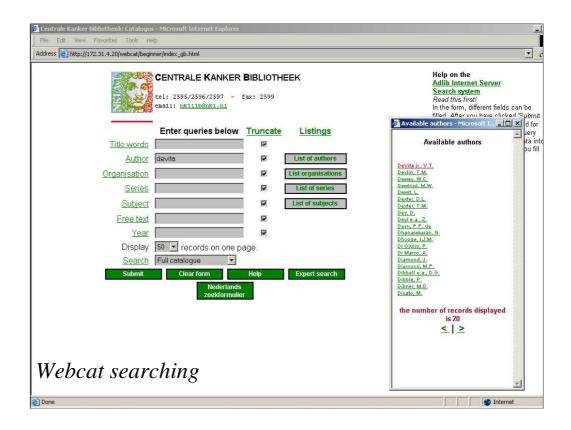

| Addr | ess 🔮 http://172.31.4.20/webcat/beginner/index_gb.html                                                                                                    | 🗾 Pa                                                                                                    |
|------|----------------------------------------------------------------------------------------------------|----------------------------------------------------------------------------------------------------|
| _    | Brief presentation of retrieved record(s).                                                                                                    | Help on the<br>Adlib Internet Server                                                                                                    |
| Clic | number of records retrieved is 15 and the number of records displayed is 15.<br>k a title for the detailed presentation of a record. Press the Details-button at the foot of the page for a detailed display of the<br>ked records.                                                                                                    | Search system<br>Read this first!<br>In the form, different fields can be<br>filled. After you have clicked 'Submit                                                                                                    |
| 1    | <ul> <li>Biologic therapy of cancer[3rd ed. o.dt. Principles and practice of the biologic therapy of cancer.<br/>ed. by S.A. Rosenberg. 2000] / V.T. DeVita jr.: S. Hellman: S.A. Rosenberg</li> <li>Cancer: principles &amp; practice of oncology / V.T. DeVita jr.: S. Hellman: S.A. Rosenberg</li> </ul>                                                                     | form', a search will be performed for<br>records that comply with the query<br>you have formed by entering data into<br>the fields. The order in which you fill<br>the fields is not important.                                                                                                    |
| 3    | Cancer : principles and practice of oncology / v - Devia jr. 3. Heiman, 3.A. Rosenberg Cancer : principles and practice of oncology, in one volume and 1 CD-ROM / V.T. DeVita jr. S. Heilman, S.A. Rosenberg                                                                                                    |                                                                                                    |
| 4    | Cancer: principles and practice of oncology, in one volume, incl. CD-ROM / V.T. DeVita jr.: S.<br>Hellman: S.A. Rosenberg                                                                                                    | The search routine is case<br>insensitive.                                                                                                    |
| 5    | Cancer : principles and practice of oncology / V.T. DeVita jr.; S. Hellman; S.A. Rosenberg                                                                                                    |                                                                                                    |
| 6    | Cancer: principles and practice of oncology / V T. DeVita jr ; S. Hellman; S.A. Rosenberg                                                                                                    |                                                                                                    |
| 7    | Cancer : principles and practice of oncology / V.T. DeVita jr.; S. Hellman; S.A. Rosenberg                                                                                                    |                                                                                                    |
| 8    | Cancer : principles and practice of oncology / V.T. DeVita jr ; S. Hellman; S.A. Rosenberg                                                                                                    |                                                                                                    |
| 9    | Cancer: principles and practice of oncology, in two volumes, incl. CD-ROM / V.T. DeVita jr.; S. Hellman, S.A. Rosenberg                                                                                                    |                                                                                                    |
| 10   | Cancer: principles and practice of oncology, in two volumes, and 1 CD-ROM / V.T. DeVita jr.; S. Heilman, S.A. Rosenberg                                                                                                    |                                                                                                    |
|      | Cancer: principles and practice of oncology, in two volumes, and 1 CD-ROM / V.T. DeVita jr.; S. Hellman: S.A. Rosenberg                                                                                                    |                                                                                                    |
|      | Important advances in oncology 1985 - 1996. / V.T. DeVita jr.; S. Hellman; S.A. Rosenberg                                                                                                    |                                                                                                    |
|      | Focus on molecular medicine / V.T. DeVita jr.; S. Hellman; S.A. Rosenberg                                                                                                    |                                                                                                    |
| 14   | Proceedings of the second Oncology Frontiers Conference held in St. Thomas. Th Virgin Islands,<br>on October 29 and 30, 1999 [recent progress in the biologic therapy of cancer and included<br>presentations on cancer immunotherapy, cancer vaccines, angiogenesis, monoclonal antibodies,<br>and new targets for cancer therapy/I V.T. DeVita (r. S. Helman, S.A. Rosenberg) | Catli                                                                                                    |
| 15   | Supplement based on papers presented at the first National Oncology Forum held on October 23-                                                                                                    |                                                                                                    |
| 5 68 | 24, 1000, in Chicago, Illippie Inopore focus on curaical ancologia disciplinge, rediction oncologia<br>p://172.31.4.20/webcat/wwwopac.exe7DATABASE=all&OPAC_URL=/webcat/beginner/index_gb.html&LANGUAGE=0&BRIEFADAPL=&D                                                                                                    | Market State State |

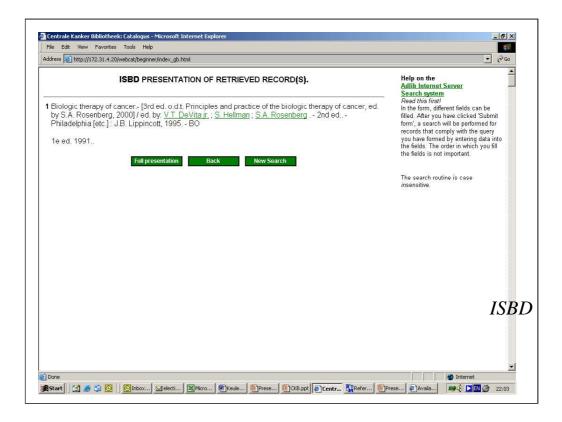

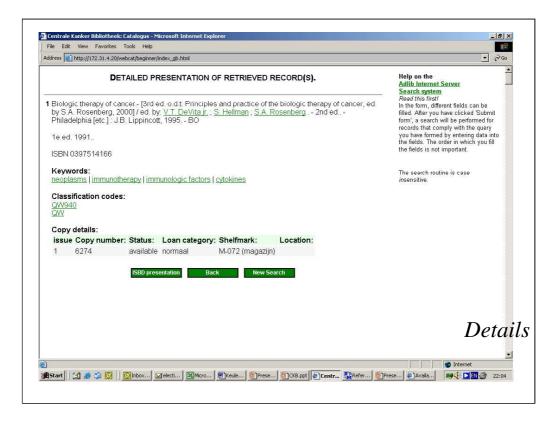

|                                      | 👗 🖻 🛍                       | 2   ]   K   🖓   🚭 💡   🔜 🌉 🔥 🙀   F B 🗶 U 🖉 🍕 ĕ |
|--------------------------------------|-----------------------------|-----------------------------------------------|
| Z39.50 sites                         | * V                         | Internet search 🔢 🚧 🌇 🏭 🔛 💶 🛨 🥒 🎇 🎬 📅         |
| G <sup>a</sup> Hosts: *<br>Connector | °CKB Adlib WebCat*<br>Field | **: CK8 Catalogue<br>Parameter                |
|                                      | author                      | devita*                                       |
|                                      |                             |                                               |
|                                      |                             |                                               |
|                                      |                             |                                               |
|                                      |                             |                                               |
|                                      |                             |                                               |
|                                      |                             |                                               |
|                                      |                             |                                               |
|                                      |                             |                                               |
|                                      |                             |                                               |
|                                      |                             |                                               |
|                                      |                             |                                               |
|                                      |                             |                                               |
|                                      |                             |                                               |
|                                      |                             |                                               |
|                                      |                             |                                               |
|                                      |                             |                                               |
|                                      |                             |                                               |
|                                      |                             | Z39.50 sear                                   |
|                                      |                             | LJ9.J0 Seal                                   |
|                                      |                             |                                               |
|                                      |                             |                                               |
|                                      |                             |                                               |

|                              | 8 🖻 🖻 🛛                |                | 10 1        | የ 📑 🔛 🖍 🏠 🙀 ΓΒ Ζ 🗉 x² ×, α ë                                                                                                    |                         |                   |       |
|------------------------------|------------------------|----------------|-------------|----------------------------------------------------------------------------------------------------|-------------------------|-------------------|-------|
| [01] Ref Typ                 | e^                     | Book, Whole    |             |                                                                                                    |                         |                   | -     |
| [02] Ref ID*                 |                        | 1              |             |                                                                                                    |                         |                   |       |
| [03] Book Ti                 |                        |                |             | er [3rd ed. o.d.t. Principles and practice of the biologic therapy of cancer                                                                | ed. by S.A. Ros         | senberg, 2000]    |       |
| [04] Authors                 |                        |                | lman,S.; Ri | osenberg,S.A.                                                                                                    | 720                     | 50                |       |
| [U5] Pub Da<br>[33] Web/UI   |                        | 1995           |             | Other RM-Adlib                                                                                                    | -739                    | -50 SP            | ar    |
| [34] Link To                 |                        |                |             | 1001 11000                                                                                                    |                         | 50 50             | art   |
|                              | Full-text 🧕            |                |             |                                                                                                    |                         |                   |       |
| [36] Relater                 | Links 🧕                |                |             |                                                                                                    |                         |                   |       |
| [37] Image(                  | :) 🙍                   |                |             |                                                                                                    |                         |                   | _     |
| [06] Notes                   |                        | 500a: 1e ed. 1 | 1991        |                                                                                                    |                         |                   |       |
| [07] Keywor                  |                        | neoplasms; ir  | nmunothe    | Search of Z39.50 sites                                                                                                    |                         |                   |       |
| [08] Reprint                 |                        |                |             |                                                                                                    |                         |                   |       |
| [12] Edition                 |                        | 2nd ed         |             | Communication status<br>""CKB Adlib WebCat": Search finished, 15 of 15 records returned,                                                    |                         |                   |       |
| [15] Volume                  |                        |                |             |                                                                                                    |                         |                   |       |
| [09] Start Pa<br>[10] End Pa |                        |                |             | Transfer status<br>Capturing reference 15                                                                                                   |                         |                   |       |
| [10] Enu Pa<br>[14] Editors  | Je                     |                |             | Capitaling Telefence 15                                                                                                    |                         |                   | -     |
| Ref ID                       | Authors                | Date, pri      | ma Title,   | Cancel                                                                                                    | Volume                  | Start Page        | End 📤 |
| 圖 1                          | DeVita jr              | 1995           | Biolog      |                                                                                                    | the 2nd ed              |                   |       |
| <b>F</b> 2                   | DeVita jr              | 1989           | Cancer      | : principles & practice of oncology                                                                                                    | 3rd ed                  |                   |       |
| П 3                          | DeVita jr              | 1997           | Cancer      | : principles and practice of oncology, in one volume and 1 CD-ROM                                                                           | 5th ed                  |                   |       |
| <b>a</b> 4                   | De∨ita jr              | 2001           |             | : principles and practice of oncology, in one volume, incl. CD-ROM                                                                          | 6th ed                  |                   |       |
| <b>5</b>                     | De∨ita jr              | 1997           |             | : principles and practice of oncology                                                                                                    | 5th ed                  |                   |       |
| <b>6</b>                     | DeVita jr              | 1989           |             | : principles and practice of oncology                                                                                                    | 3rd [rev.] ed           |                   |       |
| <b>F</b> 7<br><b>F</b> 8     | DeVita jr<br>DeVita ir | 1985<br>1993   |             | <ul> <li>principles and practice of oncology</li> </ul>                                                                                     | 2nd [rev.] ed           |                   |       |
| <b>F</b> 9                   | DeVita jr<br>DeVita jr | 2001           |             | : principles and practice of oncology<br>: principles and practice of oncology, in two volumes, incl. CD-ROM                                | 4th [rev.] ed<br>6th ed |                   |       |
| ∎ 9<br>■ 10                  | Devita jr<br>DeVita ir | 2001           |             | rinciples and practice of oncology, in two volumes, incl. CD-ROM<br>principles and practice of oncology, in two volumes, and 1 CD-ROM       | oth ed<br>6th ed        |                   |       |
| E 11                         | Devita ji<br>DeVita ji | 2001           |             | : principles and practice of oncology, in two volumes, and 1 CD-ROM<br>:: principles and practice of oncology, in two volumes, and 1 CD-ROM | 6th ed. on CI           | )-RC              |       |
| <b>I</b> 12                  | DeVita jr              | 2001           |             | int advances in oncology 1985 - 1996                                                                                                    | our our on or           |                   |       |
| <b>I</b> 13                  | DeVita jr              | 2001           |             | on molecular medicine                                                                                                    |                         |                   | _     |
| 14                           | DeVita,jr              | 2000           |             | dings of the second Oncology Frontiers Conference held in St. Thomas, T                                                                     | h∖                      |                   |       |
| < > pu200                    | Search 5               |                |             |                                                                                                    | ſ                       |                   | •     |
|                              |                        |                |             | Dead,                                                                                                    | 0 Marked                | Reference 1 of 15 |       |
|                              | i 🙈 🖄 🔯                | 🖸 Inbo 🖂 e     | 1           | icr   🔄 Keul   🔄 Pres   🚳 CKB   🖨 Cent   🕵 Refe 🚳 Pres   🌾                                                                                  | Aval                    |                   | 22:22 |

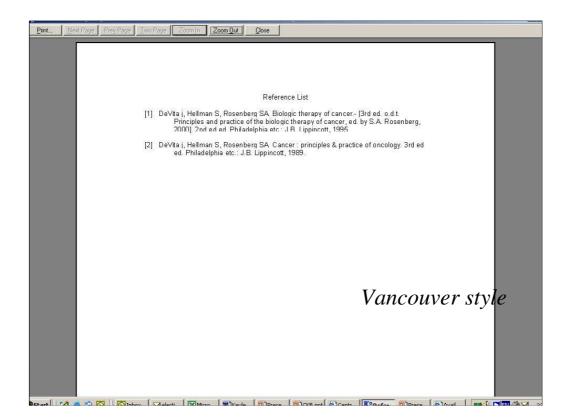

| File Edit View Favorites Tools Help                                                                                                    |            |
|----------------------------------------------------------------------------------------------------|------------|
| Address 👩 http://172.31.4.20/ris/risweb.isa                                                                                                    | <u> </u>   |
| The second second second second second second second second second second second second second second second se                                                                                                    |            |
| Reference water and the search for References                                                                                                    |            |
| Web Poster Quick Search for References                                                                                                    |            |
| RD -                                                                                                    |            |
| La contraction of the second second s |            |
| (Your custom site information goes here) <u>nki</u>                                                                                                    |            |
|                                                                                                    |            |
| Search : PU2001 • 0 references marked Text to Search for : borst                                                                                                    |            |
|                                                                                                    |            |
| Start Clear Database Description Photo                                                                                                    |            |
|                                                                                                    |            |
|                                                                                                    |            |
|                                                                                                    |            |
|                                                                                                    |            |
|                                                                                                    |            |
|                                                                                                    |            |
|                                                                                                    | 1          |
|                                                                                                    | Webpos     |
|                                                                                                    | 1          |
|                                                                                                    |            |
|                                                                                                    |            |
|                                                                                                    | 👩 Internet |

|                                                                             | http://172.31.4.20/RIS/RISWEB.1                                                                                                    | ISA#TOPOFREFLIST                           |                                  |                                                                                  | <u>کا جا</u>  |
|-----------------------------------------------------------------------------|----------------------------------------------------------------------------------------------------|--------------------------------------------|----------------------------------|----------------------------------------------------------------------------------|---------------|
| R                                                                           | eference                                                                                                    |                                            |                                  |                                                                                  |               |
| We                                                                          | b Poster                                                                                                    | Advance                                    | d Search for Refer               | ences                                                                            |               |
| RIS                                                                         | Barraw List                                                                                                    | Ek                                         |                                  |                                                                                  |               |
|                                                                             |                                                                                                    |                                            |                                  |                                                                                  |               |
| Your custo                                                                  | m site information goes here)                                                                                                    | nki                                        |                                  |                                                                                  |               |
| Search :                                                                    | PU2001 0 Referer                                                                                                    | nces marked                                |                                  |                                                                                  |               |
|                                                                             |                                                                                                    |                                            |                                  |                                                                                  |               |
| O St                                                                        | art 🛛 💦 Quick                                                                                                    | Show                                       | Clear Database                   | D Hala                                                                           |               |
| Q See                                                                       | art Quick Search                                                                                                    | Show<br>Marked List                        | Clear<br>Marked List Description | (? ttelp                                                                         |               |
|                                                                             |                                                                                                    |                                            |                                  |                                                                                  |               |
| Q See                                                                       |                                                                                                    | Show<br>MarkedList<br>Data to Loc<br>borst |                                  | Results<br>18                                                                    |               |
|                                                                             | Field to Search                                                                                                    | Data to Loc                                |                                  | Results                                                                          |               |
| Boolean                                                                     | Field to Search<br>Authors                                                                                                    | Data to Loc<br>borst                       |                                  | Results                                                                          |               |
| Boolean                                                                     | Field to Search<br>Authors                                                                                                    | Data to Loc<br>borst                       |                                  | Results                                                                          | RM-WP-retriev |
| Boolean<br>And •                                                            | Field to Search       Authors       Titles       Authors                                                                                                    | Data to Loc<br>borst                       |                                  | Results                                                                          | RM-WP-retrie  |
| Boolean                                                                     | Field to Search<br>Authors  Titles Authors Authors Authors                                                                                                    | Data to Loc<br>borst                       |                                  | Results                                                                          | RM-WP-retrie  |
| Boolean                                                                     | Field to Search<br>Authors T<br>Titles T<br>Authors T<br>Authors T<br>Authors T                                                                                                    | Data to Loc<br>borst                       |                                  | Results                                                                          | RM-WP-retrie  |
| Boolean<br>And<br>And<br>And<br>And<br>And<br>And<br>And                    | Field to Search       Authors     Y       Titles     Y       Authors     Y       Authors     Y       Authors     Y       Authors     Y       Authors     Y       Authors     Y                                                                                 | Data to Loc<br>borst                       |                                  | Results                                                                          | RM-WP-retrie  |
| And •<br>And •<br>And •<br>And •<br>And •<br>And •<br>And •                 | Field to Search       Authors     Y       Titles     Y       Authors     Y       Authors     Y       Authors     Y       Authors     Y       Authors     Y       Authors     Y       Authors     Y       Authors     Y       Authors     Y       Authors     Y | Data to Loc<br>borst                       |                                  | Results                                                                          | RM-WP-retrie  |
| Boolean<br>And V<br>And V<br>And V<br>Not<br>Not<br>And V<br>And V<br>And V | Field to Search       Authors     Y       Titles     Y       Authors     Y       Authors     Y       Authors     Y       Authors     Y       Authors     Y       Authors     Y       Authors     Y       Authors     Y       Authors     Y       Authors     Y | Data to Loc<br>borst<br>typano*            |                                  | Results           18           1           1           1           1           1 | RM-WP-retrie  |

|                      | 1                                                                                                    |                                                                                      | A#TOPOFREFLIST                             |                                                                                                    | े<br>।                                                                        |
|----------------------|----------------------------------------------------------------------------------------------------|--------------------------------------------------------------------------------------|--------------------------------------------|----------------------------------------------------------------------------------------------------|-------------------------------------------------------------------------------|
|                      | Authors                                                                                                    | <b>•</b>                                                                             | borst                                      |                                                                                                    | 18                                                                            |
| And 💌                | Titles                                                                                                    |                                                                                      | trypano*                                   |                                                                                                    | 1                                                                             |
| And                  | Authors                                                                                                    | <u>×</u>                                                                             |                                            |                                                                                                    |                                                                               |
| And 💌                | Authors                                                                                                    | <u> </u>                                                                             |                                            |                                                                                                    |                                                                               |
| And 💌                | Authors                                                                                                    | <u>-</u>                                                                             |                                            |                                                                                                    |                                                                               |
| And 💌                | Authors                                                                                                    | -                                                                                    |                                            |                                                                                                    |                                                                               |
| And 💌                | Authors                                                                                                    | -                                                                                    |                                            |                                                                                                    |                                                                               |
| And 💌                | Authors                                                                                                    | -                                                                                    |                                            |                                                                                                    |                                                                               |
| Displaying<br>Previo |                                                                                                    | ough 1<br>Mark Pa                                                                    |                                            | Enter a new search<br>O references marked<br>Stor Mert Manuallust Export<br>site activation in Trypanosoma brucei w         | This three marked variant surface glycoprotein gene expression                |
| Displaying           | g references 1 thr                                                                                                    | ough 1<br>Mark Pa                                                                    |                                            | 0 references marked<br>Save Mark Markedlisst Export<br>site activation in Trypanosoma brucei w                              | ith three marked variant surface glycoprotein gene expression                 |
| Displaying<br>Previo | g references 1 thr                                                                                                    | Fough 1<br>Mark Pa<br>5, I., and <b>Bo</b><br>em Parasit                             | rst, P. "Expression                        | 0 references marked<br>Strot Mark Marked Line<br>site activation in Trypanosoma brucei w<br>Enter a new search              | ith three marked variant surface glycoprotein gene expression                 |
| Displaying           | g references 1 thr<br>Differt,S., Chaves<br>sites." <i>Mol Bioch</i>                                                             | rough 1<br>Mark Pa<br>s.I., and <b>Bo</b><br>em Parasit                              | rst, P. "Expression                        | 0 references marked  StrotMult Mathematical  ste activation in Trypanosoma brucei w  Enter a new search 0 references marked |                                                                               |
| Displaying           | references 1 thr<br>Dibert, S., Chaves<br>ittes." Mol Bioch<br>rch resulted in 1 r<br>g references 1 thr<br>men efferences 1 thr | ough 1<br>Mart Peo<br>s.I., and Bo<br>em Parasit<br>eferences.<br>rough 1<br>Mart Po | rst, P. "Expression<br>ol (2002): in press | 0 references marked<br>Strot Mark Marked Line<br>site activation in Trypanosoma brucei w<br>Enter a new search              | nth three marked variant surface glycoprotein gene expression RM-WP-reference |

| Your custom site information goes here) aki         Reference 1 / Market // Constant // Constant // Const | rour custom site |                                        |
|----------------------------------------------------------------------------------------------------|------------------|----------------------------------------|
| Database       : PU2001         Ref Type       : Journal         Ref D       : 223         Title       : Expression site activation in Trypanosoma brucei with three marked variant surface glycoprotein gene expression sites         Authors       : Ulbert, S.; Chaves, I.; Borst, P.;         Pub Data       : 2002         Keywords       : Borst P. FP; ifnvt; in press; NKI (1e/Itste aut NKI); se-V=mol.biol; se#=1; SR2001; IP2001; key publ;         Journal Name       : Mol Biochem Parasitol         Start Page       : in press         IF ja/nee       : ja                                                                                                    | Reference 1 o    | f1 Marked 🗵                            |
| Ref Type     : Journal       Ref ID     : 223       Title     : Expression site activation in Trypanosoma brucei with three marked variant surface glycoprotein gene expression sites       Authors     : Ulbert, S.; Chaves, L; Borst, P.;       Pub Date     : 2002       Keywords     : Borst P, FP; ifnut, in press; NKI (1e/Itste aut NKI); se-V=mol.biol; se#=1; SR2001; IP2001; key publ;       Journal Name     : Mol Biochem Parasitol       Start Page     : in press       IF ja/nee     : ja                                                                                                    | Previous         | Batt Batt                              |
| Ref D       : 223         Title       : Expression site activation in Trypanosoma brucei with three marked variant surface glycoprotein gene expression sites         Authors       : Ulbert, S; Chaves, I; Borst, P.;         Pub Date       : 2002         Keywords       : Borst P; FP; ifnvt, in press; NKI (1e/Itste aut NKI); se-V=mol.biol; se#=1; SR2001; IP2001; key publ;         Journal Name       : Mol Biochem Parasitol         Start Page       : in press         IF ja/nee       : ja                                                                                                    | Database         | : PU2001                               |
| Title     Expression site activation in Trypanosoma brucei with three marked variant surface glycoprotein gene expression sites       Authors     : Ulbert,S.; Chaves,L; Borst,P.;       Pub Date     : 2002       Keywords     : Borst P, FP; ifnvt; in press; NKI (1e/Itste aut NKI); se-V=mol.biol; se#=1; SR2001; IP2001; key publ;       Journal Name     : Mol Biochem Parasitol       Start Page     : in press       IF ja/nee     : ja                                                                                                    |                  |                                        |
| Authors     : Ulbert,S.; Chaves,I.; Borst,P.;       Pub Date     : 2002       Keywords     : Borst P, FP, ifnvt, in press; NKI (1e/Itste aut NKI); se-V=mol.biol; se#=1; SR2001; IP2001; key publ;       Journal Name     : Mol Biochem Parasitol       Start Page     : in press       IF ja/nee     : ja                                                                                                    |                  |                                        |
| Pub Date     2002       Keywords     : Borst P; FP; ifnvt, in press; NKI (1e/Itste aut NKI); se-V=mol biol; se#=1; SR2001; IP2001; key publ;       Journal Name     : Mol Biochem Parasitol       Start Page     : in press       IF ja/nee     : ja                                                                                                    |                  |                                        |
| Keywords : Borst P; FP; ifnvt, in press; NKI (1e/ltste aut NKI); se-V=mol biol; se#=1; SR2001; IP2001; key publ;<br>Journal Name : Mol Biochem Parasitol<br>Start Page : in press<br>IF ja/nee : ja                                                                                                    |                  |                                        |
| Journal Name : Mol Biochem Parasitol<br>Start Page : in press<br>IF ja/nee : ja                                                                                                    |                  |                                        |
| Start Page : in press<br>IF ja/nee : ja                                                                                                    | 0.53             |                                        |
| IF ja/nee : ja                                                                                                    |                  | ······································ |
|                                                                                                    |                  |                                        |
| NK1-seche : V                                                                                                    | 25               |                                        |
| TF2000 nvt                                                                                                    |                  |                                        |
|                                                                                                    |                  |                                        |
| Reference Back Back                                                                                                    | Referenc         | Back Back                              |
|                                                                                                    |                  |                                        |

| dress 🙆    | View Favorites Tools<br>http://172.31.4.20/RIS/RISV      | contra-                      |                                            |                   |                          |                             |
|------------|----------------------------------------------------------|------------------------------|--------------------------------------------|-------------------|--------------------------|-----------------------------|
|            | Authors                                                  | ▼ borst                      |                                            | 18                |                          |                             |
| And 💌      | Titles                                                   | <ul> <li>trypano*</li> </ul> |                                            | 1                 |                          |                             |
| And -      | Authors                                                  |                              |                                            |                   |                          |                             |
| And 🔻      | Authors                                                  |                              |                                            |                   |                          |                             |
| And 🔻      | Authors                                                  | -                            |                                            |                   |                          |                             |
| And -      | Authors                                                  |                              |                                            |                   |                          |                             |
| And •      | Authors                                                  |                              |                                            |                   |                          |                             |
| And -      | Authors                                                  |                              |                                            | _                 |                          |                             |
|            | Jlbert,S., Chaves,I., an<br>ites." <i>Mol Biochem Pa</i> |                              | ion site activation in Trypanosoma<br>ess. | brucei with three | marked variant surface g | lycoprotein gene expression |
|            |                                                          | ces.                         | Enter a new search                         |                   |                          |                             |
|            | ch resulted in 1 referen                                 |                              |                                            |                   |                          |                             |
|            | ch resulted in 1 referen<br>g references 1 through 1     |                              | 0 references marked                        | -                 |                          |                             |
|            | g references 1 through 1                                 | ntk Poge MartzAll            |                                            | Expant            | RM-V                     | VP-reference                |
| Displaying | g references 1 through 1                                 |                              |                                            | Export            |                          |                             |

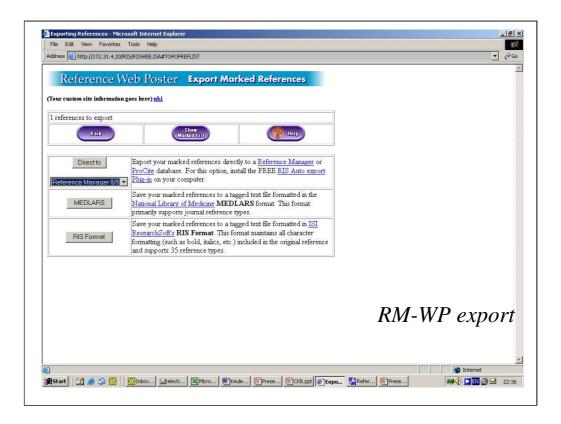

|                                 | is/risweb.isa#topofreflist<br>/eb Poster <b>Exp</b>                                                                  | ort Marked Re                                     | ferences              |                |            | <u> </u>    |
|---------------------------------|----------------------------------------------------------------------------------------------------|---------------------------------------------------|-----------------------|----------------|------------|-------------|
| (Your custom site information g | goes here) <u>nki</u>                                                                                                |                                                   |                       |                |            |             |
| Back                            | Show<br>Marked Lis                                                                                                   |                                                   | <b>?</b> ILIP         |                |            |             |
| Direct to                       | Export your marked refer<br><u>ProCite</u> database. For t                                                           | Select Reference Manage                           | er Database           | ? X            |            |             |
| MEDLARS                         | Save your marked refer<br>National Library of Mec<br>primarily supports journ                                        | Look in: Data-1 (D:)<br>CKB<br>diversen           | System Volume Informa | tion           |            |             |
| RIS Format                      | Save your marked refer<br><u>ResearchSoft's</u> <b>RIS Fo</b><br>formatting (such as bold<br>and supports 35 referen | Literature searches<br>RECYCLER<br>Scientometrie  |                       |                |            |             |
| <u>L</u>                        |                                                                                                    | File name: test.rmd<br>Files of type: Database Fi | les (*.rmd)           | Open<br>Cancel |            |             |
|                                 |                                                                                                    |                                                   |                       |                |            |             |
|                                 |                                                                                                    |                                                   |                       |                |            |             |
| Done                            |                                                                                                    | 1                                                 | 1 m                   | -              |            | o R         |
| 🎗 Start 🛛 🛃 🥭 🎲 🔯 📗             | [C] Inbox ] Melecti ] ■ M                                                                                            | cro Mceule OPre                                   | ese CKB.ppt Expo      | Refer          | 199 🤙 💌 EN | 🍎 🗹 🛛 22:38 |

|                    | ces Bibliography Te |                     |                   |                    |                       |                   |                |          | _8  |
|--------------------|---------------------|---------------------|-------------------|--------------------|-----------------------|-------------------|----------------|----------|-----|
| 🗖 😅 🖬 🕹 🛍 📾        |                     | 🌣 😂 😵 🗖             | 🖩 🖬 🗟 🗗           | FBZI               | ix <sup>i x</sup> ₂αë |                   |                |          |     |
| [01] Ref Type*     | Journal             |                     |                   |                    |                       |                   |                |          |     |
| 1021 Ref ID*       | 1                   |                     |                   |                    |                       |                   |                |          |     |
| [03] Title         | Expression site a   | activation in Trypa | anosoma brucei    | with three marks   | d variant surface gl  | vcoprotein dene e | pression sites |          |     |
| [04] Authors       | Ulbert,S.; Chave:   |                     |                   |                    |                       |                   |                |          |     |
| U5  Pub Date* 🛅    | 2002                |                     | Other             |                    |                       |                   |                |          |     |
| [33] Web/URLs 🛛 🗐  |                     |                     |                   |                    |                       |                   |                |          |     |
| [06] Notes         |                     |                     |                   |                    |                       |                   |                |          |     |
| [07] Keywords      | Borst P; FP; if m   |                     |                   | l); se-V=mol.biol. | ; se#=1; SR2001; IF   | 2001; key publ;   |                |          |     |
| [08] Reprint       | Not in File         |                     | 14 09 02          |                    |                       |                   |                |          |     |
| [11] Journal Name* | Mol Biochem Pa      | rasitol             |                   |                    |                       |                   |                |          |     |
| [12] Volume        |                     | contract.           |                   |                    |                       |                   |                |          |     |
| [15] Issue         |                     |                     |                   |                    |                       |                   |                |          |     |
| [09] Start Page    | in                  |                     |                   |                    |                       |                   |                |          |     |
| [10] End Page      |                     |                     |                   |                    |                       |                   |                |          |     |
| [25] Abstract      |                     |                     |                   |                    |                       |                   |                |          |     |
| [26] ISSN/ISBN     |                     |                     |                   |                    |                       |                   |                |          |     |
| [27] Availability  |                     |                     |                   |                    |                       |                   |                |          |     |
| 1321 Address       |                     |                     |                   |                    |                       | 54                |                |          | 4   |
| Ref ID Authors     | Date, prim          | a Title, primary    |                   |                    |                       | Volume            | Start Page     | End Page |     |
|                    |                     | Expression sit.     | e activation in T | rypanosoma bru     | oi with three marke   | d v               | in             |          |     |
| ☐ 1 Ulbert,S.      | 2002                | C xpression sin     |                   |                    | er with three marke   |                   | - 1144<br>     |          |     |
| ☐ 1 Ulbert,S.      | 2002                | Cxpression sin      |                   |                    | er with three thatke  |                   |                |          |     |
| ☐ 1 Ulbert,S.      | 2002                | Cybression and      |                   |                    | er with three thatke  | <u> </u>          |                |          |     |
| ☐ 1 Ulbert,S.      | 2002                | Expression sin      |                   |                    | er with thee marke    |                   |                |          |     |
| T 1 Ulbert,S.      | 2002                | Cxpression sin      |                   |                    |                       |                   |                |          |     |
| ☐ 1 Ulbert,S.      | 2002                | Expression sin      |                   |                    | e win unee nore       | •••               |                |          |     |
| ☐ 1 Ulbert,S.      | 2002                | Lapression sin      |                   |                    |                       |                   |                |          |     |
| 1     Ulbert,S.    | 2002                | LAPIPSSION SIG      |                   |                    |                       | ••                |                | mno      | rta |
| 1 Ulbert,S.        | 2002                |                     |                   |                    |                       | ••                |                | тро      | rte |
| ▶ 1 Ulbert,S       | 2002                |                     |                   |                    |                       | ••                |                | тро      | rte |
| ☐ 1 Ulbert,S       | 2002                |                     |                   |                    |                       | •                 |                | тро      | rte |
| ☐ 1 Ulbert,S.      | 2002                | Lapression sin      |                   |                    |                       |                   |                | тро      | rte |
|                    |                     | Lapression an       |                   |                    |                       | ~                 |                | тро      |     |
| □ 1 Ulbert,S       |                     | Lapression an       |                   |                    |                       | ~                 | i              |          | rte |
|                    | Test \Imported /    |                     |                   | 4                  |                       |                   | į<br>() Marked | mpo      |     |

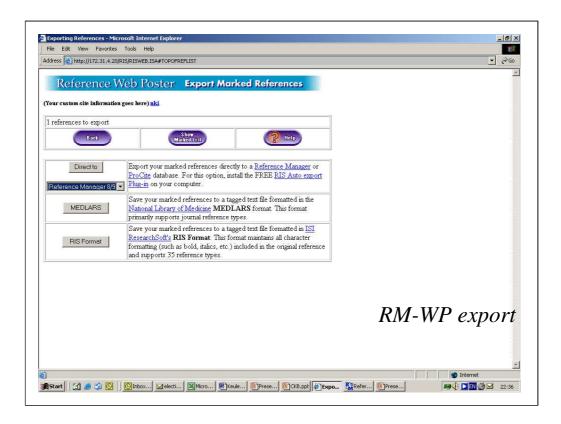

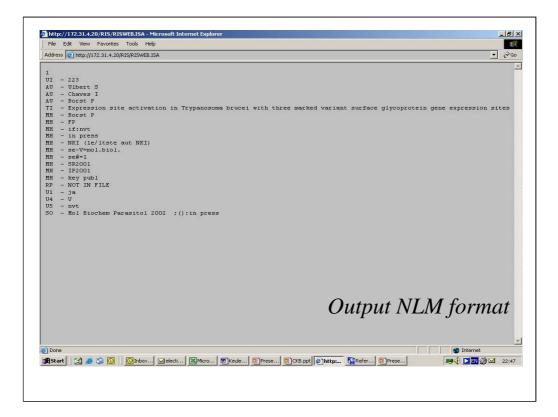

| <u>File Edit Vi</u> ew F <u>a</u> vorites <u>T</u> ools <u>H</u> elp                                                                                                    |                |
|----------------------------------------------------------------------------------------------------|----------------|
| ddress 🛃 http://172.31.4.20/RIS/RISWEB.ISA                                                                                                    | € 60           |
| <pre>Yr = JOUR<br/>D = 223<br/>1 = Expression site activation in Trypanosoma brucel with three marked variant surface q1<br/>1 = Ulbert, S.<br/>1 = Chaves, I.<br/>1 = Borst, P.<br/>1 = 2002///<br/>W = Borst P<br/>W = TP<br/>W = TP<br/>W = TP<br/>W = TP<br/>W = TP<br/>W = Set<br/>V = Set<br/>V = Se</pre> | j              |
| Out                                                                                                    | put RIS format |

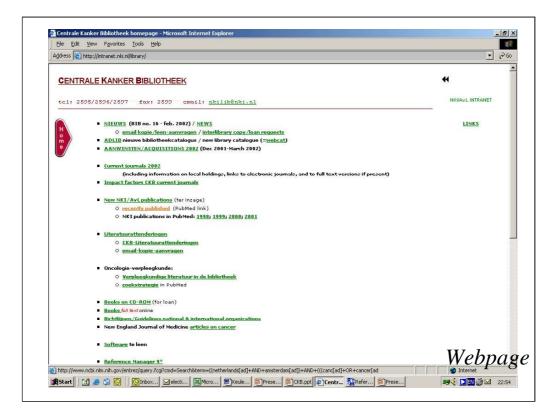

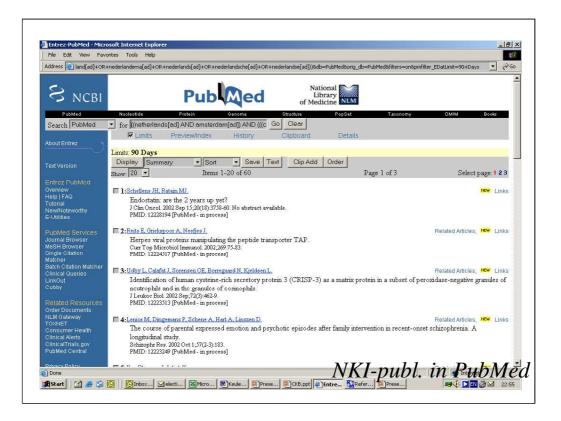

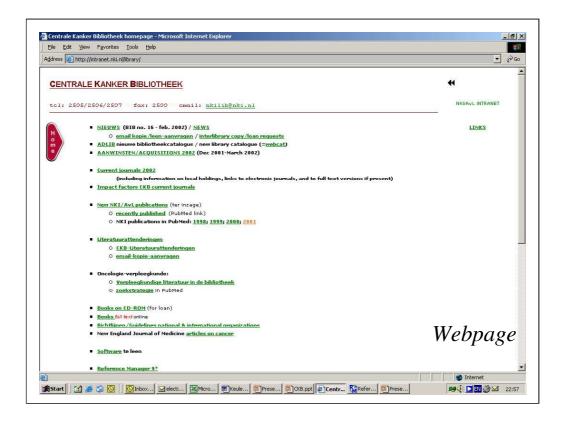

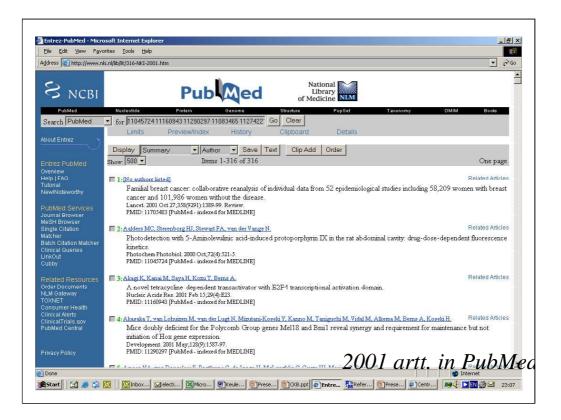

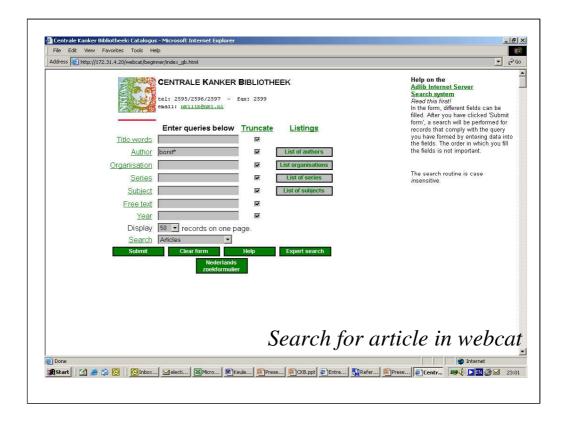

| Click a title for the detailed presentation of a record Press the Details-button at the foot of the page for a detailed display of the new filled. After you have clicked Subn form, a search will be performed if the output to be performed if the output to be performed if the o | or   |
|----------------------------------------------------------------------------------------------------|------|
| The number of records retrieved is 1 and the number of records displayed is 1.<br>Click a title for the detailed presentation of a record Press the Details-button at the foot of the page for a detailed display of the<br>marked records.<br>1 Im A family of drug transporters. The multidrug resistance-associated proteins / P. Borst R. Evers;<br>New Riders. J. M. Lackie, P. Borst, R. Evers; M. Kool, J. Winholds<br>Details Toggle marks Mark all records                                                                                                    | or   |
| The number of records retrieved is 1 and the number of records displayed is 1.<br>Dick a till for the detailed presentation of a record.Press the Details-button at the foot of the page for a detailed display of the arked records.<br>Red this <i>irstil</i><br>Imarked records.<br>A family of drug transporters. The multidrug resistance_associated proteins / P. Borst R. Evers.<br>New Riders: J.M. Lackie; P. Borst R. Evers; M. Kool; J. Winholds<br>Details Toggle marks Mark all records                                                                                                    | or   |
| Image: Weight of drug transporters: The multidrug resistance-associated proteins / P. Borst: R. Evers.       records that comply with the query you have formed by entering data the felds. The order in which you the formed by entering data the felds is not important.         Details       Toggle marks       Mark all records                                                                                                    |      |
| Back New Search                                                                                                    | into |
| The search routine is case<br>insensitive.                                                                                                    |      |
|                                                                                                    |      |
|                                                                                                    |      |
| article in catalog                                                                                                    | Ие   |
|                                                                                                    |      |

Preference of use for: library catalogue:

-AdLib (web browser)

-vs Reference Manager

Webcat vs RM

## NKI/AvL publications:

- in RM- database?
- in Web Poster
- in AdLib catalogue
- PubMed HTML-page
- predefined search strategy (current)
- PMID numbers in strategy
- other preferences?